# **DIGITAL SKILLS FOR TEENS**

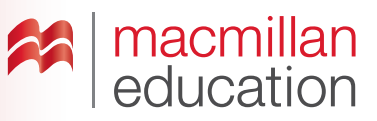

# **Vlogging––Pre-Intermediate**

#### **Let's discuss**

- **A Read the text and answer the questions.**
- Ask students to read the text and discuss the questions in pairs. Elicit some answers and discuss as a class.

# **What is vlogging? Extra information**

**Vlogging** involves people sharing their opinions online and holding discussions with each other through online video platforms. Viewers can comment on vloggers' videos and even record their own video replies and share them online. Vlogging is a great tool to encourage discussion and critical thinking, while using digital tools to be as creative as possible.

## **Let's analyse**

- **B Look at the picture and boxes. Students are giving their opinions about a vlogger's synopsis of a movie. Answer the questions in groups.**
- Encourage students to use vocabulary and structures to agree and disagree in this task. Help them to use the correct language when sharing opinions.

## **Key**

- **1** *Yes, they did.*
- **2** *Ana*
- **3** *No, Ally thinks the vlogger really captured the main idea.*
- Go online and show students a few vlogging platforms and tools.
- Try making a group collaborative speaking project to be presented as a vlog using suggestions from the class. Ask students what topic they want to use to start the dicussion. Ask some students for their opinions on the topic and record their comments. Make the collaborative project on screen.

#### **Let's do it!**

- This can be completed in class or as homework.
- Ask students to create a vlog based on their opinion of a sport or athlete.
- Once you have all the links to the speaking projects, use one lesson to view them all as a class. Students can vote for their favourites and choose the best three.

#### **TIPS!**

#### **Vlogging tools**

Before class, look for websites that allow you to upload and share videos for free. Also, look for apps or online tools that allow you to record and edit vlogs easily and for free by typing "video editor" into the search bar.

It is best if you practise on your chosen website in advance of the lesson, to make sure you understand its features and also to create a sample to demonstrate to your students.

1 Published by Macmillan Education Ltd. © Macmillan Education Limited, 2021

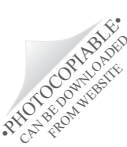